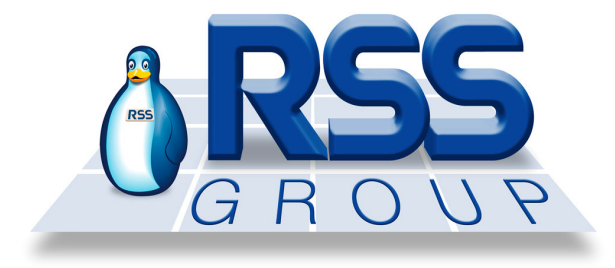

## *User and programming manual RSS-059*

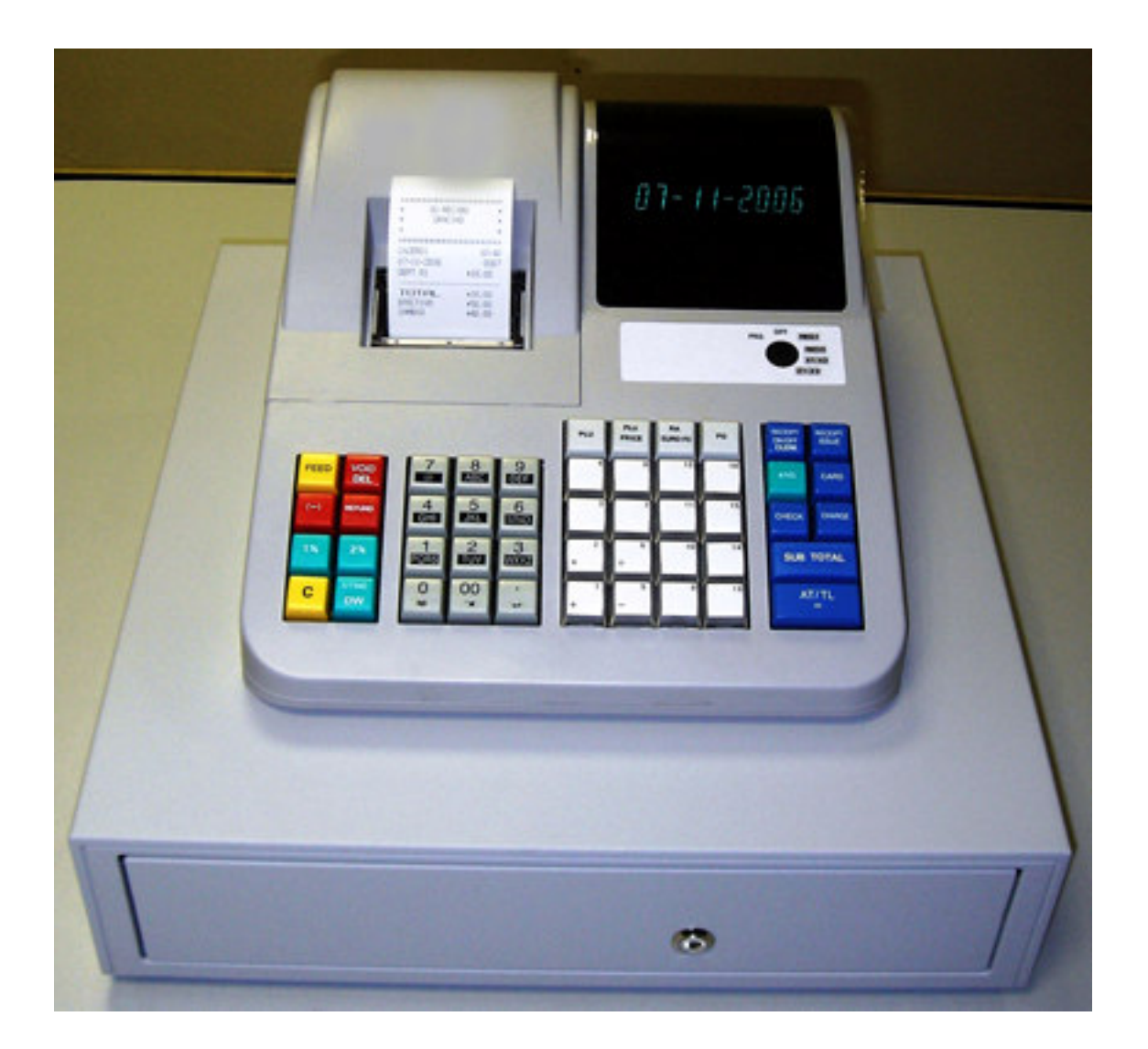

All specifications of this manual can be changad without previous notification

## **Table of Contents**

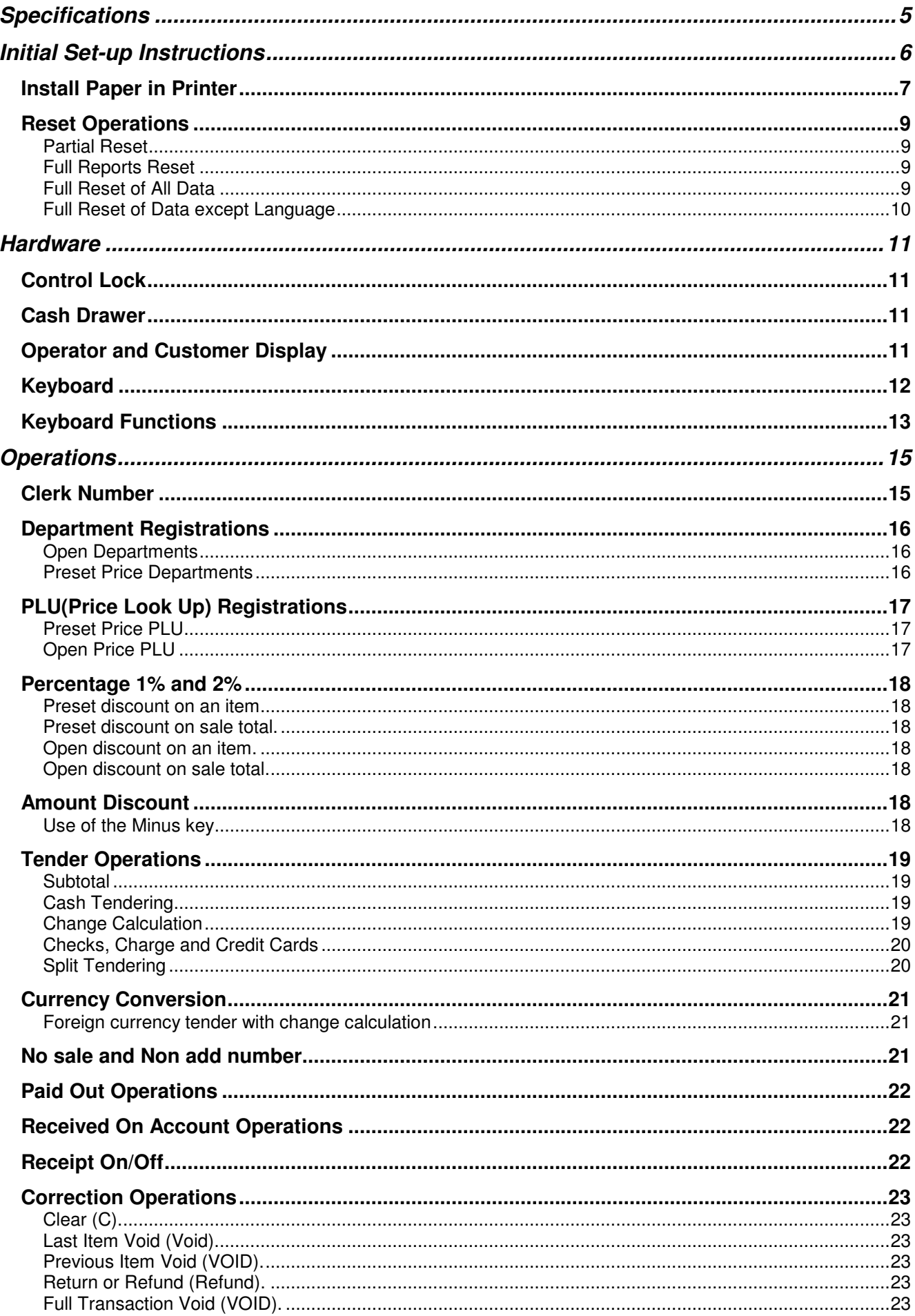

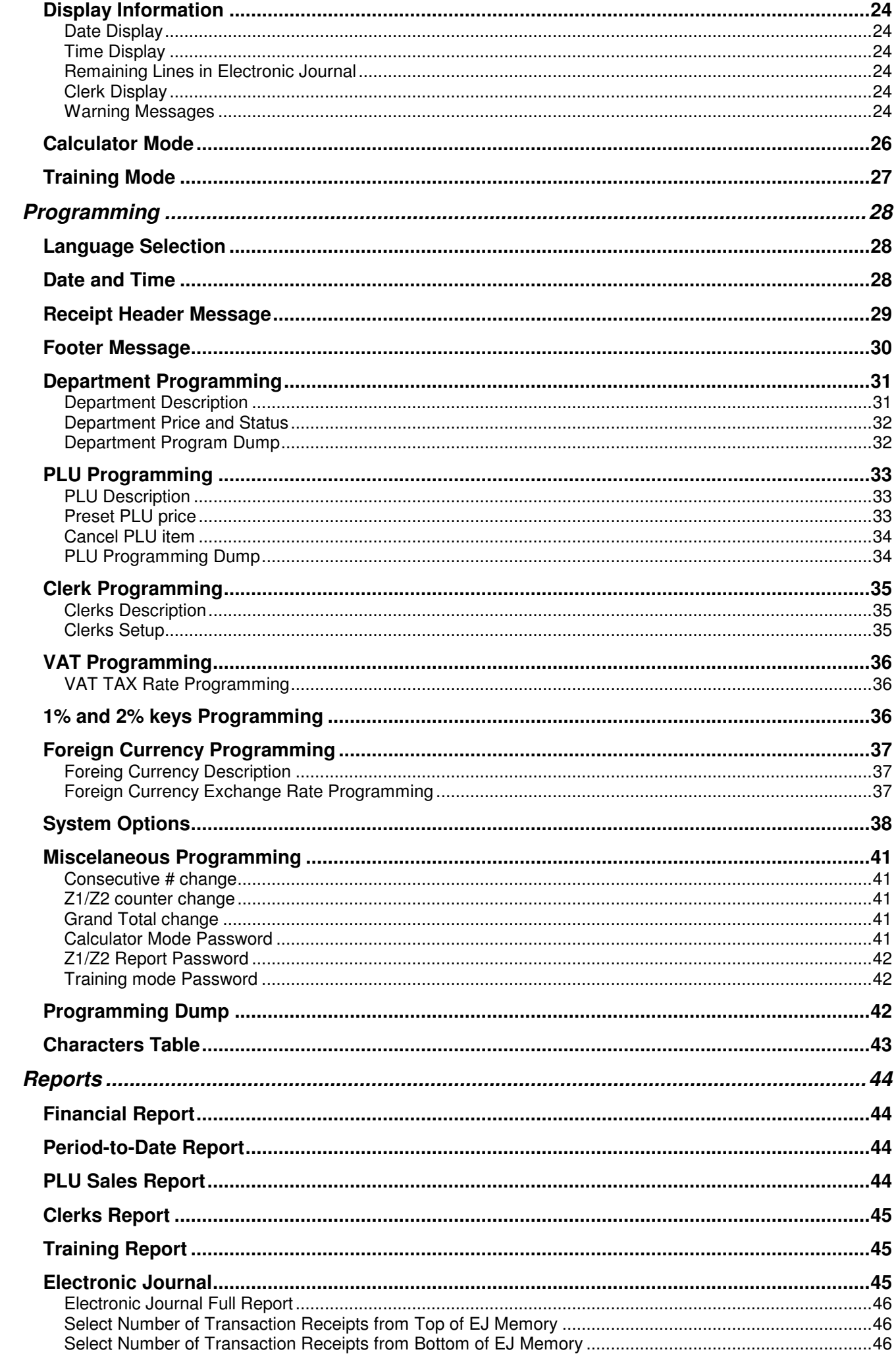

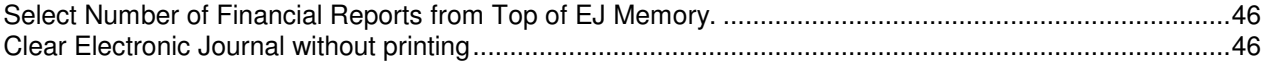

[Click here to download the full manual at THE-CHECKOUT-TECH.COM](http://the-checkout-tech.com/estore/catalog)